Приложение 3.1 к ППКРС по профессии 54.01.20 Графический дизайнер

#### **РАБОЧАЯ ПРОГРАММА УЧЕБНОЙ ПРАКТИКИ ПРОФЕССИОНАЛЬНОГО МОДУЛЯ ПМ.01 РАЗРАБОТКА ТЕХНИЧЕСКОГО ЗАДАНИЯ НА ПРОДУКТ ГРАФИЧЕСКОГО ДИЗАЙНА**

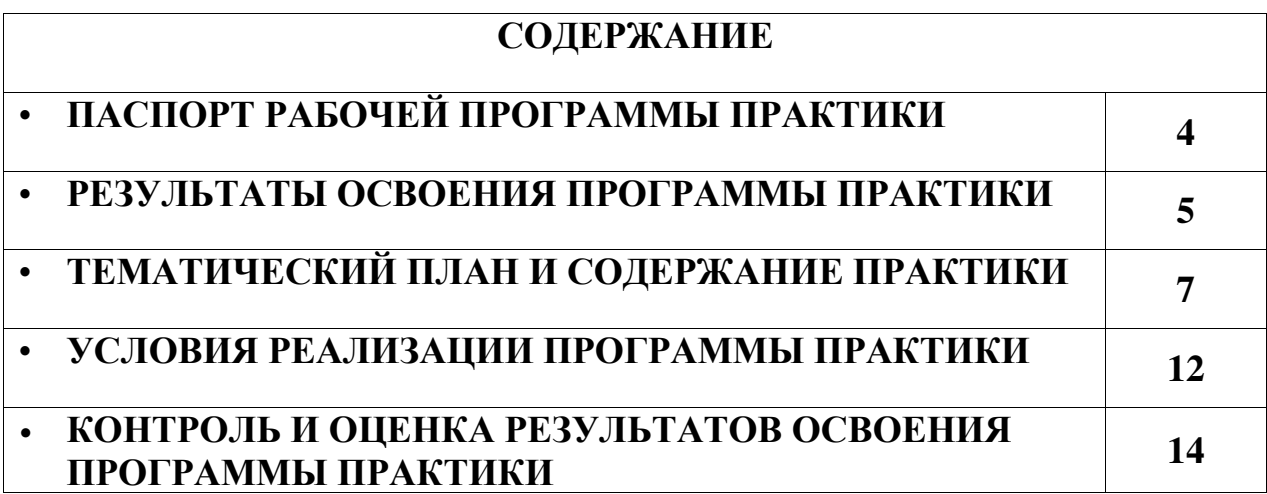

## **1. ПАСПОРТ РАБОЧЕЙ ПРОГРАММЫ УЧЕБНОЙ ПРАКТИКИ**

#### **1.1. Область применения программы**

Рабочая программа является частью основной образовательной программы в соответствии с ФГОС СПО по профессии 54.01.20 Графический дизайнер и направлена на освоение вида профессиональной деятельности «Разработка технического задания на продукт графического дизайна».

#### **1.2. Цели и задачи практики**

Учебная практика направлена на формирование у обучающихся умений, приобретение первоначального практического опыта и реализуется в рамках профессионального модуля ПМ.01 Разработка технического задания на продукт графического дизайна для последующего освоения ими общих и профессиональных компетенций по избранной профессии.

В ходе освоения программы практики обучающийся должен:

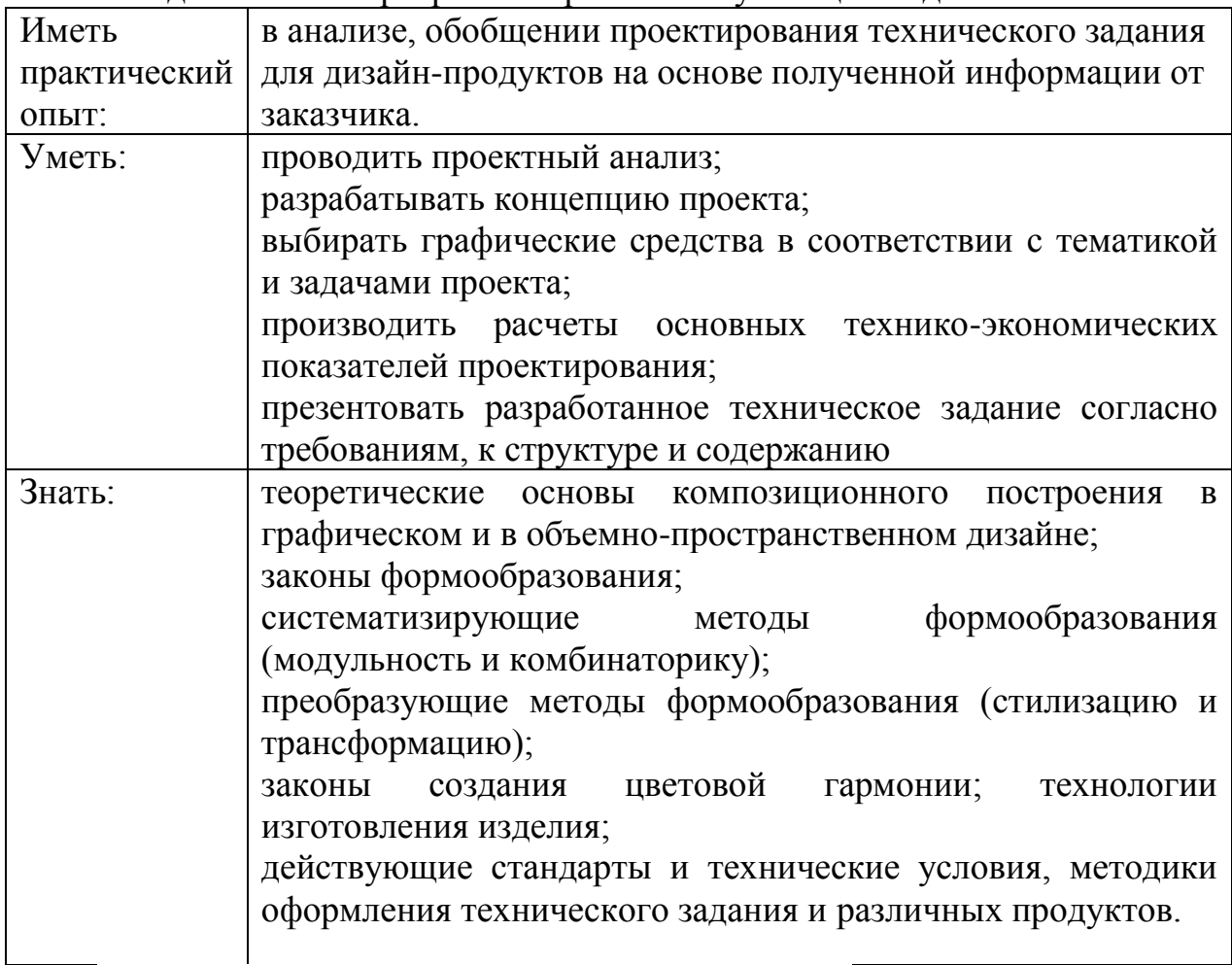

#### **1.3 Количество часов на освоение программы**

Всего – 144 часов, в том числе:

Нагрузка во взаимодействии с преподавателем – 144 часов

Промежуточная аттестация проводится в форме дифференцированного зачёта

# **2. РЕЗУЛЬТАТЫ ОСВОЕНИЯ ПРОГРАММЫ ПРАКТИКИ**

Результатом освоения учебной практики профессионального модуля является овладение обучающимися видом профессиональной деятельности **Разработка технического задания на продукт графического дизайна**, в том числе соответствующие ему общие компетенции и профессиональные компетенции:

2.1. Перечень общих компетенций

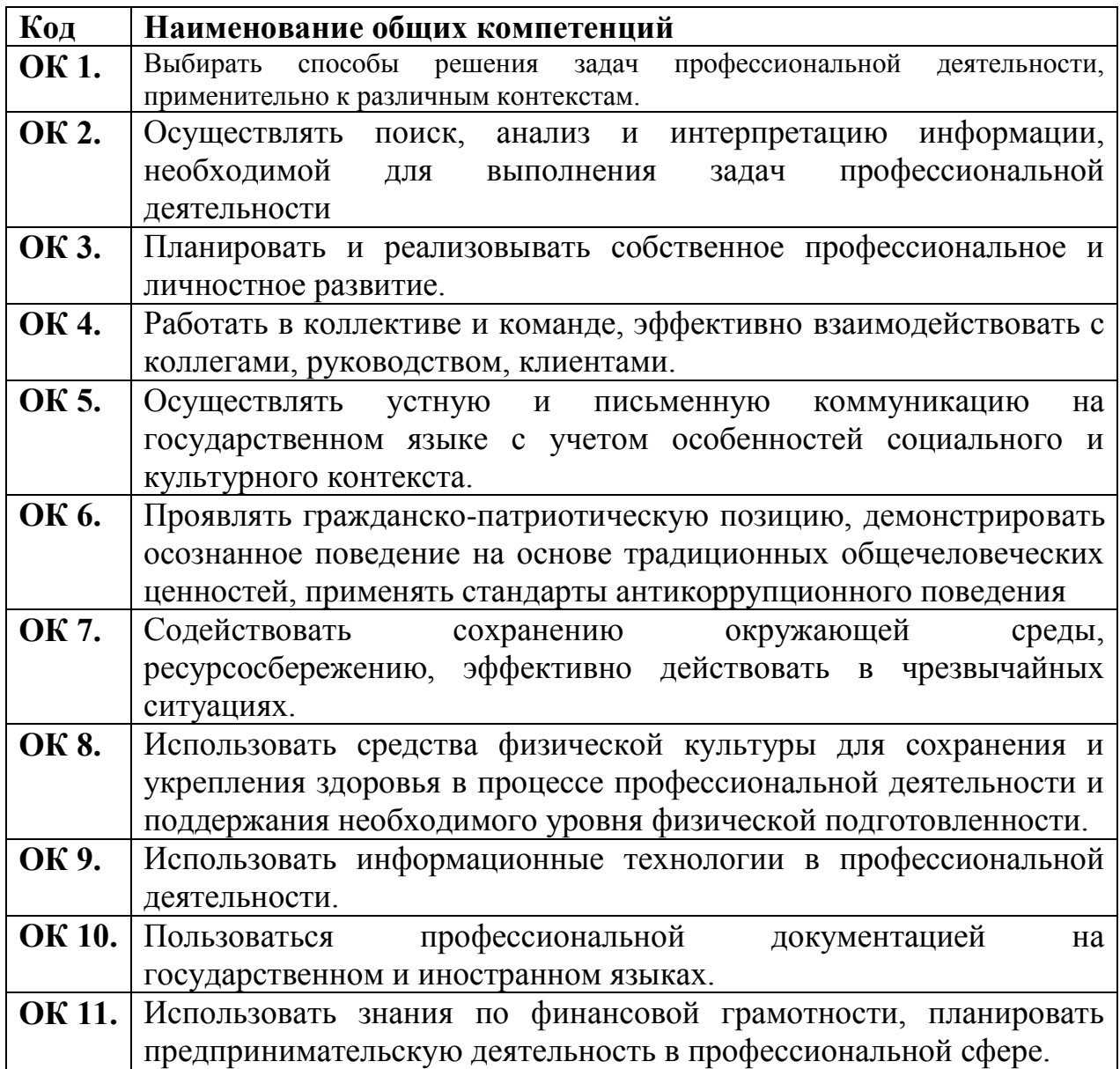

Перечень профессиональных компетенций

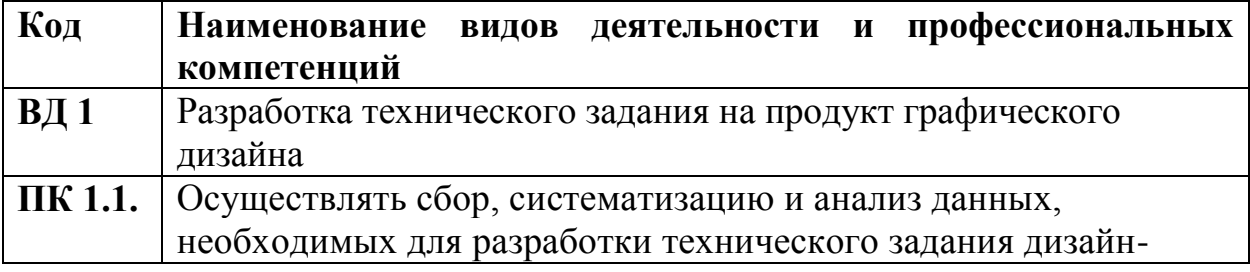

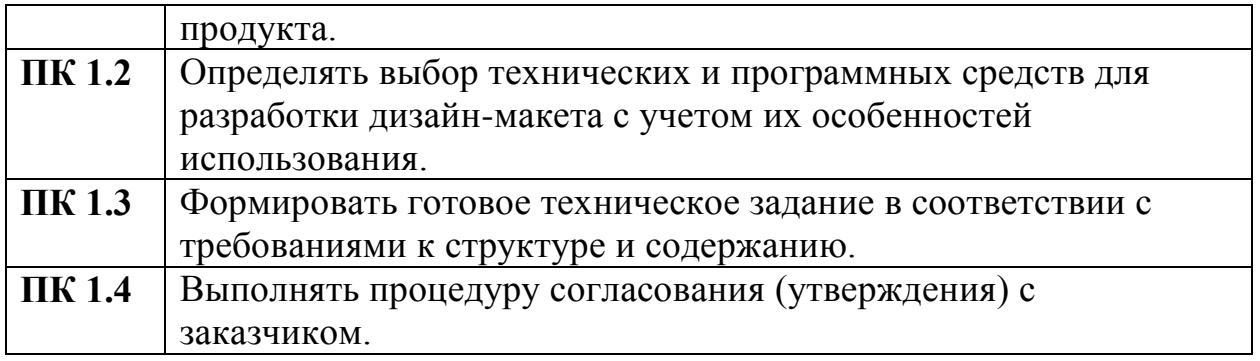

## **3. СТРУКТУРА И СОДЕРЖАНИЕ УЧЕБНОЙ ПРАКТИКИ 3.1 ТЕМАТИЧЕСКИЙ ПЛАН УЧЕБНОЙ ПРАКТИКИ**

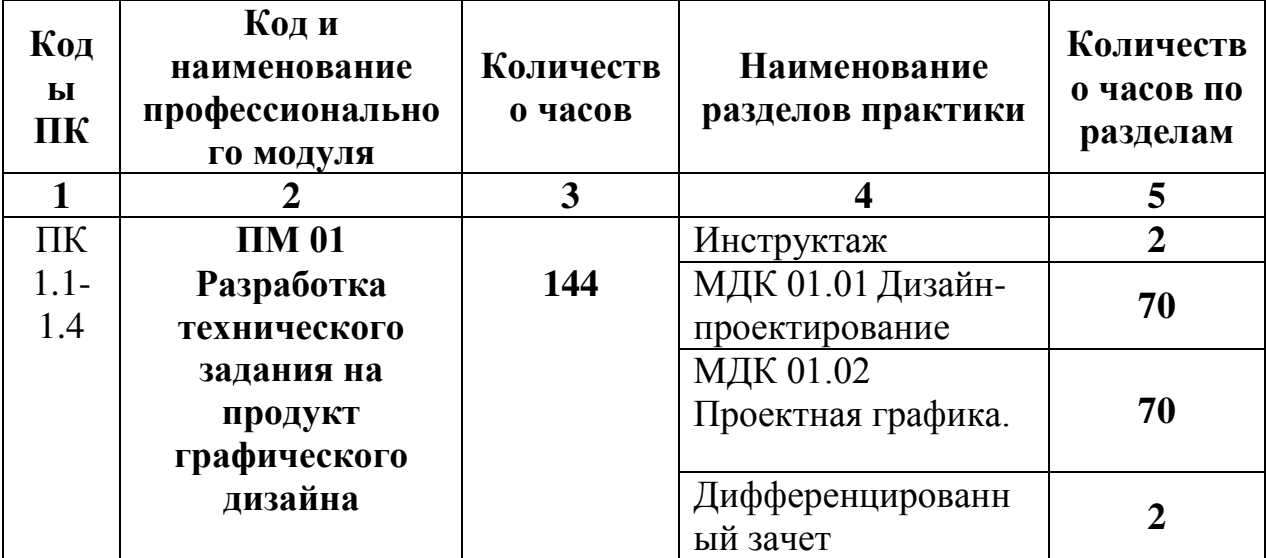

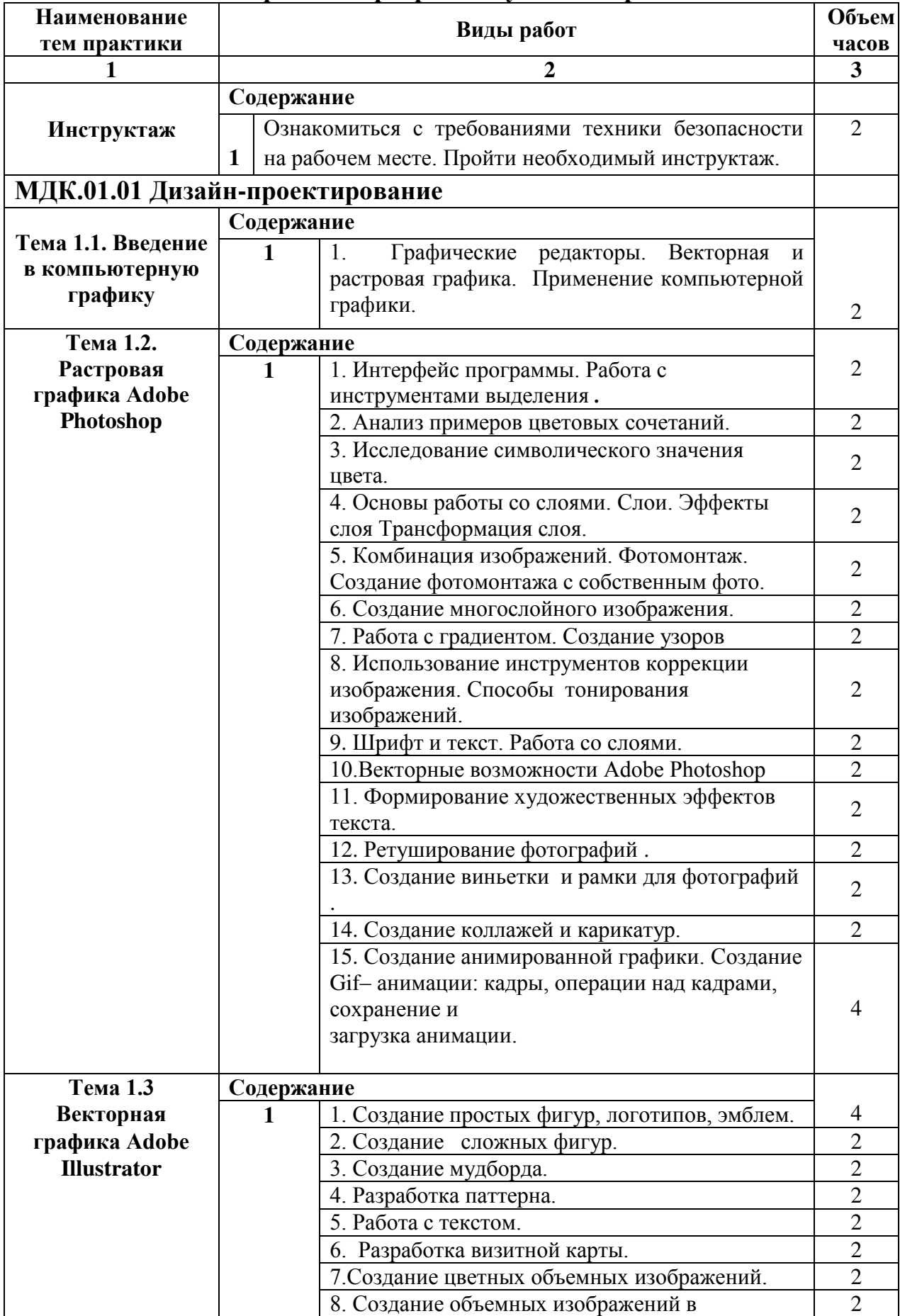

# **3.2 Содержание программы учебной практики**

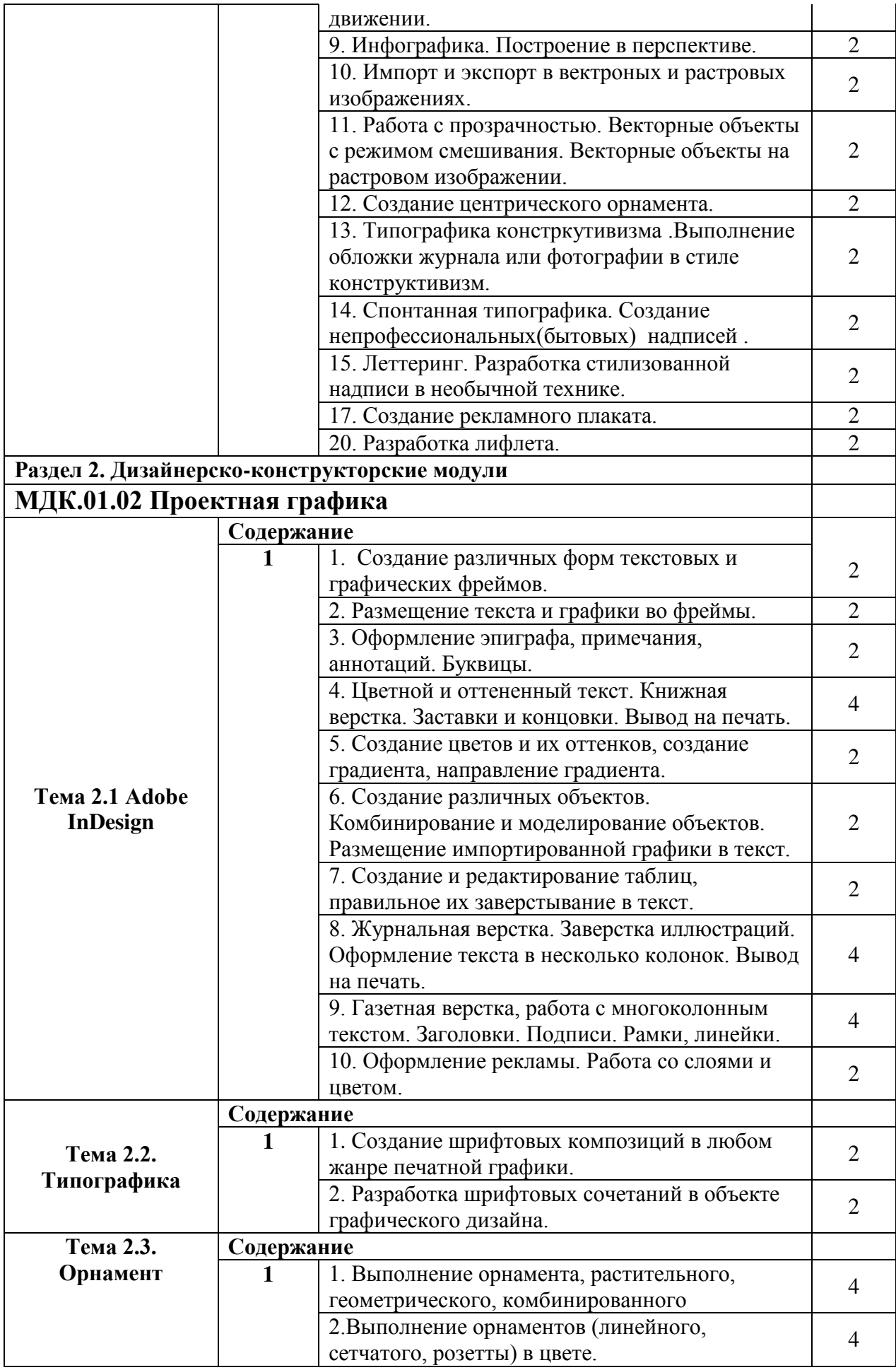

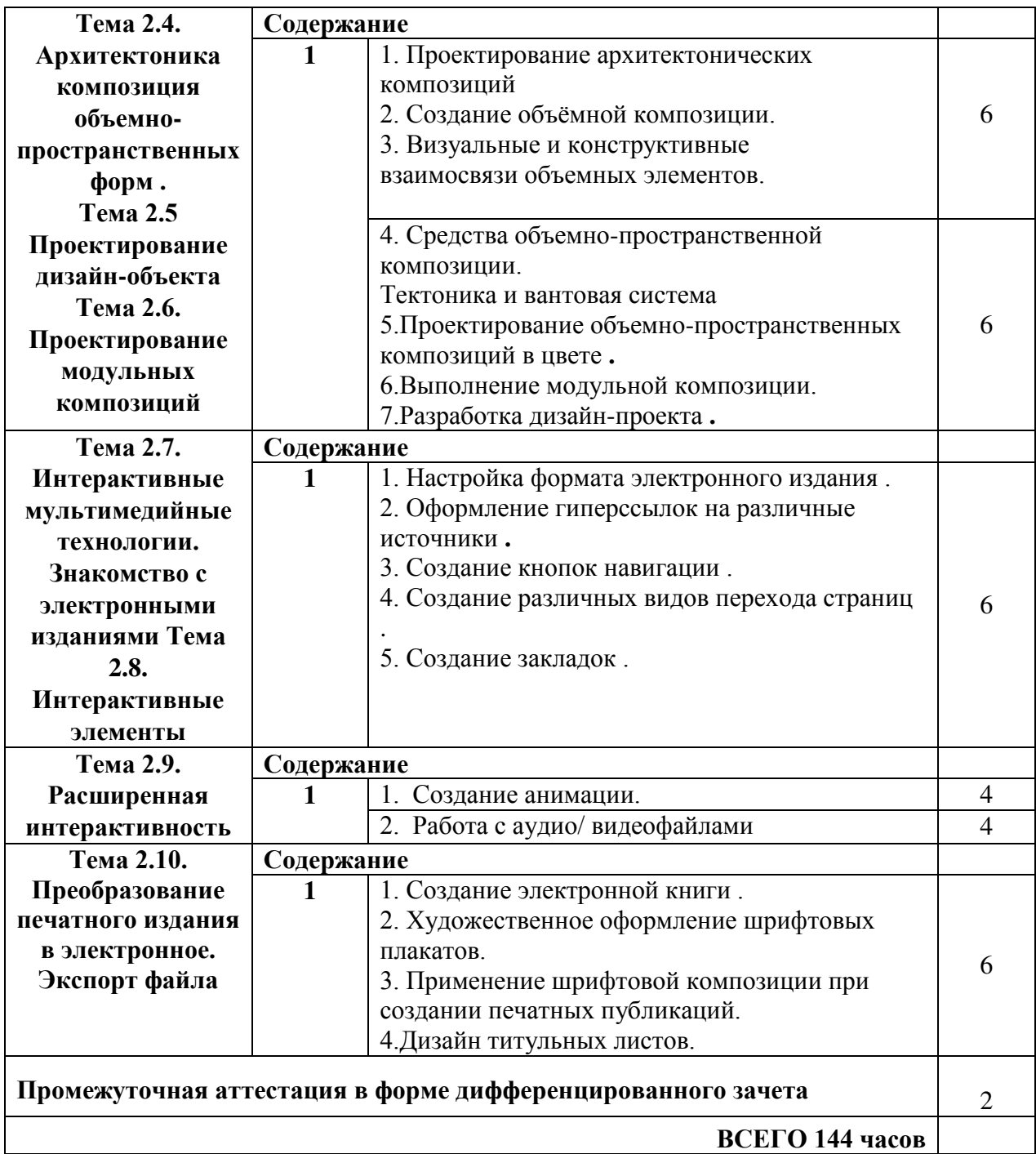

# **4. УСЛОВИЯ РЕАЛИЗАЦИИ ПРОГРАММЫ ПРАКТИКИ**

## **4.1 Требования к минимальному материально-техническому обеспечению**

Учебная практика реализуется в кабинете колледжа, где имеются в наличия оборудование, инструменты, расходные материалы, обеспечивающие выполнение всех видов работ, определенных содержанием программ профессиональных модулей.

## **3.2 Учебно-методическое и информационное обеспечение обучения** *Основные учебные издания:*

- Коробко, В.И. Охрана труда [Электронный ресурс]: учебное пособие/ Коробко В.И.— Электрон. текстовые данные. — М.: ЮНИТИ-ДАНА, 2019. — 239 c.— Режим доступа: http://www.iprbookshop.ru/16426. — ЭБС «IPRbooks», по паролю
- Страховой маркетинг: учеб. пособие для студентов вузов /Н.Н. Никулина, Л.Ф. Суходоева, Н.Д. Эриашвили. – М.: ЮНИТИ-ДАНА,  $2019. - 503.$
- Страхование: учебник / под ред. Л.А. Орналюк-Малицкой, С.Ю. Яновой. – М.: Издательство Юрайт; ИД Юрайт, 2017. – 828 с. – Серия: Основы наук.

## *Дополнительные учебные издания:*

- Страхование: экономика, организация, управление: [учебник для вузов]: в 2 т. / СПбГУ, экон. факультет; под ред. Г.В. Черновой. – Москва: «Экономика», 2020. – (Учебники экономического факультета СПбГУ.)
- Страховой менеджмент: учеб. пособие для студентов вузов /Н.Н. Никулина, Н.Д. Эриашвили. – М.: ЮНИТИ-ДАНА, 2011. – 703.
- Бороненкова С.А., Буянова Т.И. Бухгалтерский учет и экономический анализ в страховых организациях: Учебник. - М.: ИНФРА-М, 2020. – 478 с. + CD-R – (Высшее образование).
- Страховое право: учебник для студ. вузов / под ред. В.В. Шахова, В.Н. Григорьева, А.Н. Кузбагарова. – 4-е изд., перераб. и доп. – М.: ЮНИТИ-ДАНА: Закон и право, 2021. – 399 ч.

# *Интернет-ресурсы:*

1.Электронно-библиотечная система «ЮРАЙТ» - https://www.biblioonline.ru

2. Электронно-библиотечная система «IPRbooks» http://www.iprbookshop.ru

3. Гарант.ру. Информационно-правовой портал - http://www.garant.ru

4. Информационно-правовой портал «КонсультантПлюс» http://www.consultant.ru

5. Портал Страхование сегодня - www.insur-info.ru/

# **4.3 Общие требования к организации образовательного процесса**

Аттестация по итогам практики проводится с учетом (или на основании) портфолио. При прохождении учебной практики устанавливается продолжительность рабочего времени 36 часов в неделю.

## **4.4 Кадровое обеспечение образовательного процесса**

Учебная практика проводится преподавателями профессионального цикла, имеющими высшее образование, соответствующее профилю преподаваемого модуля. Организацию и руководство учебной практикой осуществляют руководители практики от образовательного учреждения.

### **5. КОНТРОЛЬ И ОЦЕНКА РЕЗУЛЬТАТОВ ОСВОЕНИЯ ПРОГРАММЫ ПРАКТИКИ**

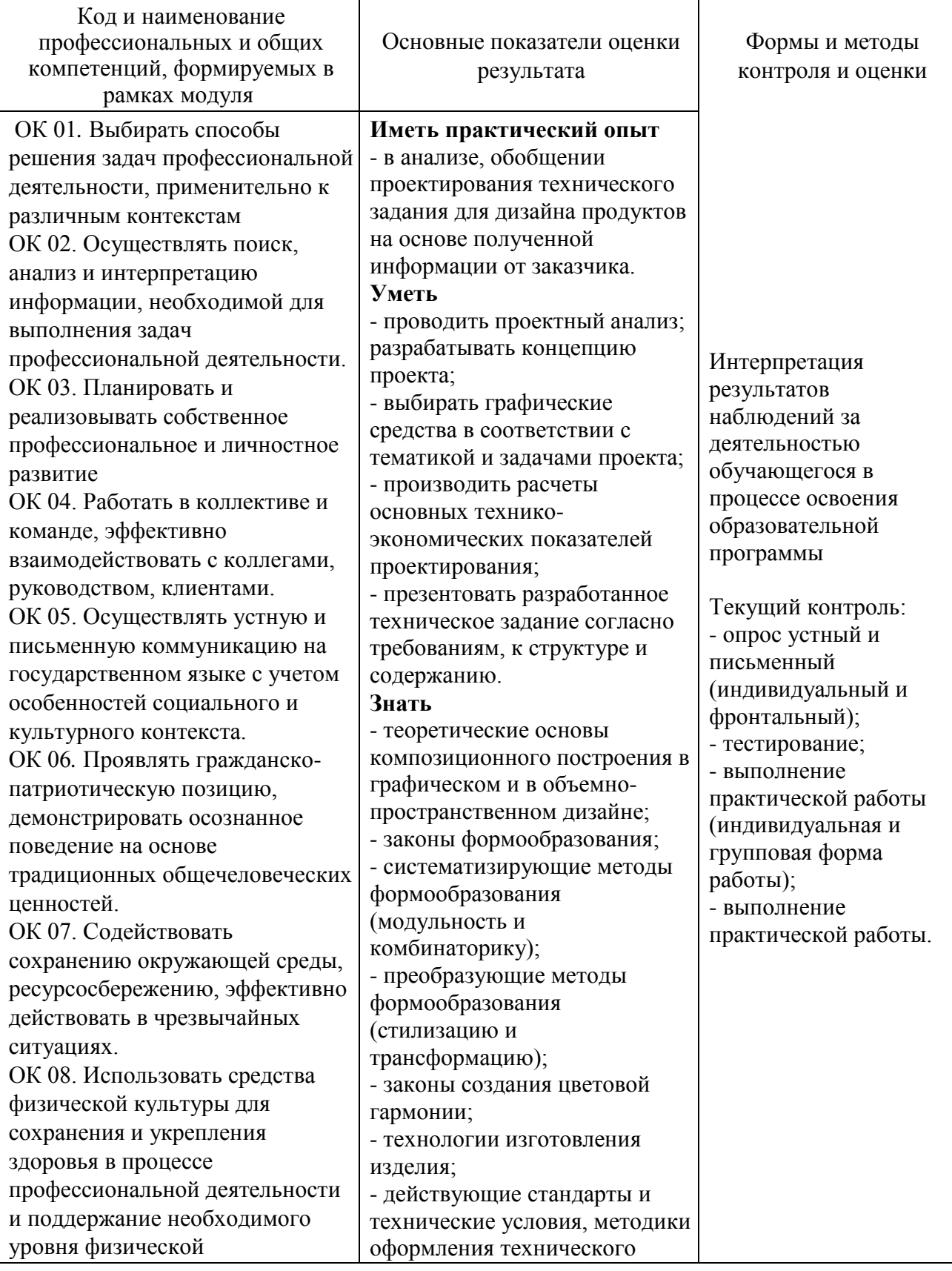

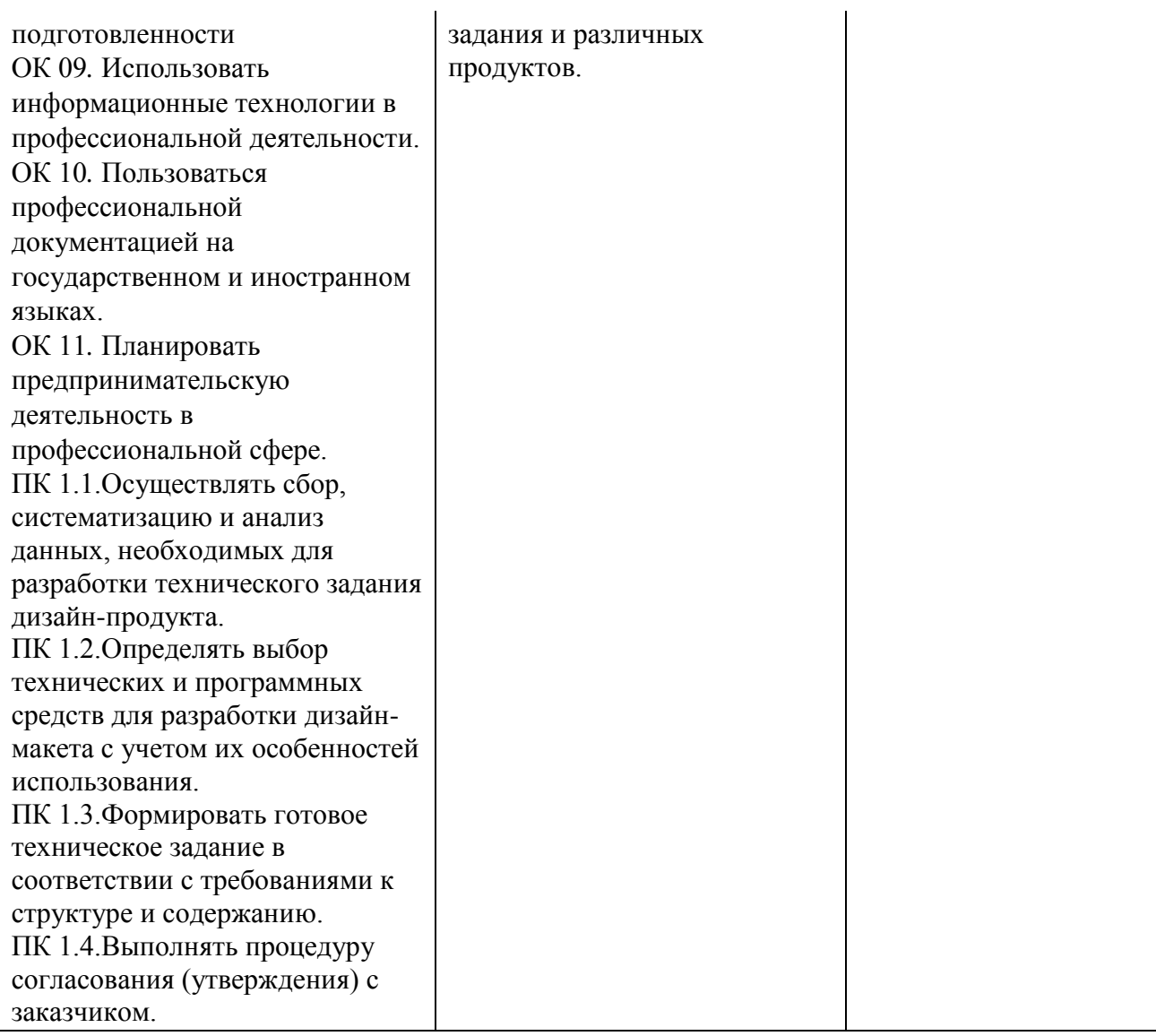

# ДОКУМЕНТ ПОДПИСАН<br>ЭЛЕКТРОННОЙ ПОДПИСЬЮ

#### СВЕДЕНИЯ О СЕРТИФИКАТЕ ЭП

Сертификат 24796901158842737022784036765956054387186855816

Владелец Алешина Ирина Андреевна

Действителен С 10.05.2023 по 09.05.2024